Ahelp: setback - CIAO 3.4

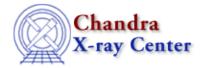

URL: http://cxc.harvard.edu/ciao3.4/setback.html

Last modified: December 2006

AHELP for CIAO 3.4

setback

Context: sherpa

Jump to: Description Bugs See Also

### **Synopsis**

Sets attributes of a background dataset.

# **Syntax**

```
sherpa> SETBACK [# [ID]] <arg> = <numeric>
where # specifies the number of the background dataset (default dataset number is 1). The ID modifier is used if and only if the Sherpa state object variable multiback is set to 1, i.e., if more than one background dataset is to be associated with a single source dataset. The ID modifier may be any unreserved string (e.g., A, foo, etc.), i.e., a string that is not a parsable command.
```

### **Description**

The argument <arg> is one of the following options:

#### **SETBACK Command Arguments**

| Argument  | Description                                                                                                    |
|-----------|----------------------------------------------------------------------------------------------------|
| BACKSCALE | A normalizing quantity which can indicate the the ratio of the area of the background extraction region in an image to the full image area. |
| TIME      | The exposure time of the background observation.                                                                                            |

The primary use of this command is to set the attributes of non-PHA datasets (e.g., ASCII datasets). Setting TIME affects the normalization of the background model, which is entered with the BACKGROUND command.

Setting BACKSCAL affects the relative normalization of the background model when it is applied to a source region. For instance, if the background model amplitude in a background dataset bin is M\_B, the BACKSCAL of that dataset is B\_B, and the BACKSCAL of the source dataset is B\_S, then the contribution of the background to the source region spectrum is

M\_B' = (B\_S/B\_B) \* M\_B

For related information, see SETDATA.

setback 1

## **Bugs**

See the Sherpa bug pages online for an up-to-date listing of known bugs.

### See Also

chandra

guide

sherpa

autoest, back, berrors, bsyserrors, coord, data, dataspace, fakeit, feffile, group, guess, is subtracted, load, load arf, load ascii, load back from, load backset, load dataset, load fitsbin, load image, load inst, load inst from, load pha, load pha2, load rmf, read, set analysis, set axes, set backscale, set coord, set data, set exptime, set subtract, set weights, setdata, subtract, ungroup, unsubtract, use

The Chandra X-Ray Center (CXC) is operated for NASA by the Smithsonian Astrophysical Observatory.

60 Garden Street, Cambridge, MA 02138 USA.

Smithsonian Institution, Copyright © 1998–2006. All rights reserved.

URL: <a href="http://cxc.harvard.edu/ciao3.4/setback.html">http://cxc.harvard.edu/ciao3.4/setback.html</a>
Last modified: December 2006

2 Bugs